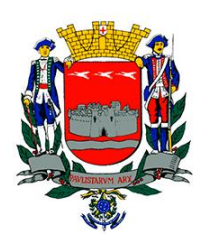

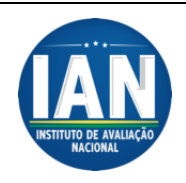

## **LÍNGUA PORTUGUESA**

### **Leia atentamente o texto a seguir para responder às questões de 01 a 07.**

### **A Outra Noite**

 Outro dia fui a São Paulo e resolvi voltar à noite, uma noite de vento sul e chuva, tanto lá como aqui. Quando vinha para casa, de táxi, encontrei um amigo e o trouxe até Copacabana; e contei a ele que lá em cima, além das nuvens, estava um luar lindo, de lua cheia; e que as nuvens feias que cobriam a cidade eram, vistas de cima, enluaradas, colchões de sonho, alvas, uma paisagem irreal.

 Depois que o meu amigo desceu do carro, o chofer aproveitou um sinal fechado para voltar-se para mim:

 - O senhor vai me desculpar, eu estava aqui a ouvir sua conversa. Mas tem mesmo luar lá em cima?

 Confirmei: sim, acima da nossa noite preta , enlamaçada e torpe havia uma outra – pura, perfeita e linda .

- Mas, que coisa...

 Ele chegou a por a cabeça fora do carro para olhar o céu fechado de chuva. Depois continuou guiando mais lentamente. Não sei se sonhava em ser aviador ou pensava em outra coisa.

- Ora, sim senhor...

 E, quando saltei e paguei a corrida, ele me disse uma "boa noite" e um "muito obrigado ao senhor" tão sinceros, tão veementes como se eu lhe tivesse feito um presente de rei.

 *(BRAGA, Rubem. A outra noite. In: PARA gostar de ler: crônicas. São Paulo: Ática, 1979.)*

### **Questão 01**

### **"A outra noite" a que se refere o autor é a noite:**

- (B) que ele observou do avião acima das nuvens;
- (C) em São Paulo;
- (D) após a chuva.

### **Questão 02**

### **O fato que desencadeou a história foi:**

- (A) a viagem a São Paulo;
- (B) o mau tempo em São Paulo;
- (C) o agradecimento do taxista;
- (D) a conversa ouvida pelo taxista.

<sup>(</sup>A) de Copacabana;

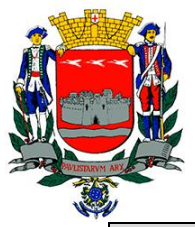

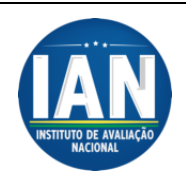

## **Questão 03**

**"Confirmei: sim, acima da nossa noite preta, enlamaçada e torpe havia uma outra – pura, perfeita e linda". A palavra destacada tem como sinônimo:**

- (A) repugnante
- (B) escuro
- (C) agradável
- (D) feia

## **Questão 04**

#### **A expressão "– Mas, que coisa ..." dita pelo chofer traduz:**

- (A) surpresa
- (B) indignação
- (C) alegria
- (D) medo

### **Questão 05**

**"E, quando saltei e paguei a corrida, ele me disse uma 'boa noite' e um 'muito obrigado ao senhor' tão sinceros, tão veementes como se eu lhe tivesse feito um presente de rei". Essa reação do taxista, no final, mostra que ele ficou:**

- (A) sensibilizado com a conversa;
- (B) com medo da conversa;
- (C) agradecido com o pagamento da corrida;
- (D) surpreso com a conversa.

#### **Questão 06**

**No trecho "Depois continuou guiando mais lentamente" a palavra destacada indica:**

- (A) intensidade
- (B) adversidade
- (C) modo
- (D) condição

### **Questão 07**

**A palavra destacada em "... e que as nuvens feias que cobriam a cidade eram..." exerce a função sintática de:**

- (A) adjunto adnominal
- (B) complemento nominal
- (C) objeto direto
- (D) sujeito

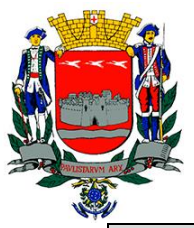

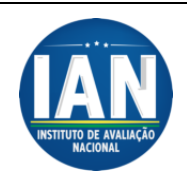

## **Questão 08**

### **Assinale a opção onde a grafia está INCORRETA.**

- (A) O advogado pediu um aparte.
- (B) O noivo estava muito bem posto com aquele terno.
- (C) Dantes se comia melhor.
- (D) Enfim todos foram aprovados.

### **Questão 09**

#### **A palavra que deve ser acentuada graficamente de acordo com a mesma regra de MONÓTONO é:**

- (A) balaústre
- (B) café
- (C) pá
- (D) fôlego

## **Questão 10**

#### **Houve ERRO de concordância em:**

- (A) Eles parecem estar satisfeitos.
- (B) Tudo é flores.
- (C) Existe problemas a serem resolvidos.
- (D) Eram duas horas quando ele chegou.

### **CONHECIMENTOS PEDAGÓGICOS E LEGISLAÇÃO**

#### **Questão 11**

#### **Segundo A Lei de Diretrizes e Bases da Educação Nacional, o ensino será ministrado com base nos seguintes princípios, EXCETO:**

- (A) igualdade de condições para o acesso e permanência na escola;
- (B) valorização do profissional da educação escolar;
- (C) valorização da experiência extra-escolar;
- (D) desvinculação entre a educação escolar, o trabalho e as práticas sociais.

#### **Questão 12**

### **O dever do Estado com educação escolar pública será efetivado mediante a garantia de, EXCETO:**

- (A) Educação básica obrigatória e gratuita dos 4 (quatro) aos 17 (dezessete) anos de idade.
- (B) Educação infantil gratuita às crianças de até 5 (cinco) anos de idade.

www.ian.org.br contato@ian.org.br

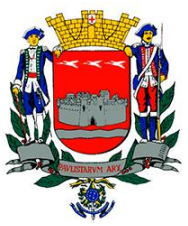

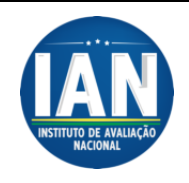

- (C) Atendimento educacional especializado gratuito aos educandos com deficiência, transtornos globais do desenvolvimento e altas habilidades ou superdotação, transversal a todos os níveis, etapas e modalidades, preferencialmente na rede regular de ensino.
- (D) Vaga na escola pública de educação infantil ou de ensino fundamental mais próxima de sua residência a toda criança a partir do dia em que completar 6 (seis) anos de idade.

## **Questão 13**

## **O Poder Público, na esfera de sua competência federativa, deverá, EXCETO:**

- (A) Recensear anualmente as crianças e adolescentes em idade escolar, bem como os jovens e adultos que não concluíram a educação básica.
- (B) Fazer-lhes a chamada pública.
- (C) Zelar, junto aos pais ou responsáveis, pela frequência à escola.
- (D) Inserir as crianças de até 10 anos no processo religioso.

#### **Questão 14**

**Considere as afirmativas a cerca da Lei nº 9394/96.** 

**I. Em todas as esferas administrativas, o Poder Público assegurará em primeiro lugar o acesso ao ensino obrigatório, contemplando em seguida, os demais níveis e modalidades de ensino, conforme as prioridades constitucionais e legais.**

**II. Para garantir o cumprimento da obrigatoriedade de ensino, o Poder Público criará formas alternativas de acesso aos diferentes níveis de ensino, independentemente da escolarização anterior.**

**III. A União, os Estados, o Distrito Federal e os Municípios organizarão, em regime de colaboração, os respectivos sistemas de ensino.**

### **Estão CORRETAS:**

(A) I apenas; (B) II apenas; (C) I e II, apenas. (D) I, II e III.

### **Questão 15**

**É dever dos pais ou responsáveis efetuar a matrícula das crianças na educação básica a partir dos:**

- (A) 2 (quatro) anos de idade;
- (B) 3 (cinco) anos de idade;
- (C) 4 (quatro) anos de idade;
- (D) 5 (cinco) anos de idade.

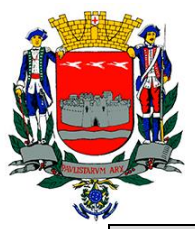

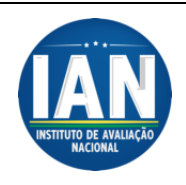

## **Questão 16**

**Comprovada a negligência da autoridade competente para garantir o oferecimento do ensino obrigatório, poderá ela ser imputada por:**

- (A) crime de responsabilidade;
- (B) crime contra o patrimônio;
- (C) responsabilidade civil;
- (D) responsabilidade administrativa.

### **Questão 17**

#### **O ensino é livre à iniciativa privada, atendidas as seguintes condições, EXCETO:**

- (A) cumprimento das normas gerais da educação nacional e do respectivo sistema de ensino;
- (B) autorização de funcionamento e avaliação de qualidade pelo Poder Público;
- (C) conteúdo diferenciado da escola pública;
- (D) capacidade de autofinanciamento.

#### **Questão 18**

**Coordenar a política nacional de educação, articulando os diferentes níveis e sistemas e exercendo função normativa, redistributiva e supletiva em relação às demais instâncias educacionais é competência:**

- (A) da União
- (B) dos Estados
- (C) dos Municípios
- (D) do Distrito federal

#### **Questão 19**

### **Os Municípios incumbir-se-ão de, EXCETO:**

- (A) organizar, manter e desenvolver os órgãos e instituições oficiais dos seus sistemas de ensino, integrando-os às políticas e planos educacionais da União e dos Estados;
- (B) exercer ação redistributiva em relação às suas escolas;
- (C) baixar normas gerais sobre cursos de graduação e pós-graduação;
- (D) baixar normas complementares para o seu sistema de ensino.

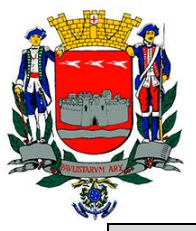

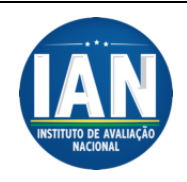

### **Questão 20**

### **A educação básica, nos níveis fundamental e médio, será organizada de acordo com as seguintes regras comuns, EXCETO:**

- (A) A carga horária mínima anual será de novecentas, distribuídas por um mínimo de duzentos dias de efetivo trabalho escolar, excluído o tempo reservado aos exames finais, quando houver.
- (B) Nos estabelecimentos que adotam a progressão regular por série, o regimento escolar pode admitir formas de progressão parcial, desde que preservada a sequência do currículo, observadas as normas do respectivo sistema de ensino.
- (C) O controle de frequência fica a cargo da escola, conforme o disposto no seu regimento e nas normas do respectivo sistema de ensino, exigida a frequência mínima de setenta e cinco por cento do total de horas letivas para aprovação.
- (D) Cabe a cada instituição de ensino expedir históricos escolares, declarações de conclusão de série e diplomas ou certificados de conclusão de cursos, com as especificações cabíveis.

## **CONHECIMENTOS ESPECÍFICOS**

**Considere que todos os programas mencionados estão em configuraçãopadrão, em Português, que o mouse está configurado para pessoas destras, que expressões como clicar, clique simples e clique duplo referem-se a cliques com o botão esquerdo do mouse e que teclar corresponde à operação de pressionar uma tecla e, rapidamente, liberála, acionando-a apenas uma vez. Considere também que não há restrições de proteção, de funcionamento e de uso em relação aos programas, arquivos, diretórios, recursos e equipamentos mencionados.**

### **Questão 21**

**Considerando o Microsoft Word 2013, assinale a alternativa que não corresponde a um comando do grupo ILUSTRAÇÕES, acessado a partir da guia INSERIR.**

- (A) Imagens
- (B) Formas
- (C) Gráfico
- (D) WordArt

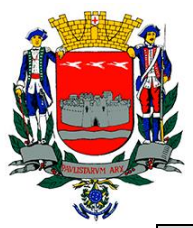

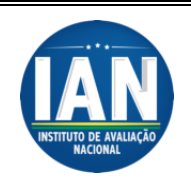

**Questão 22**

**Observe a janela abaixo, extraída a partir do Microsoft Word 2013.**

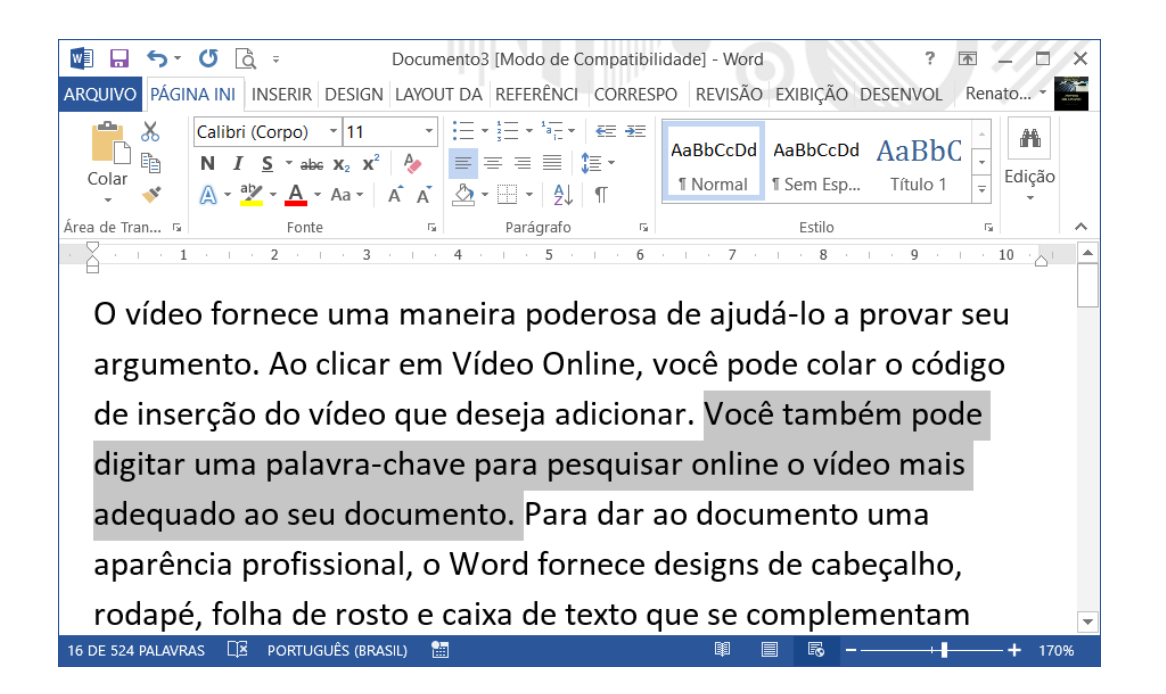

# **Para que se obtenha a seleção automática de uma frase ou período de um documento em edição, deve-se:**

(A) Efetuar um duplo clique sobre uma palavra do documento em edição.

(B) Efetuar um triplo clique sobre uma palavra do documento em edição.

(C) Pressionar e manter pressionada a tecla CTRL e efetuar um clique sobre uma palavra do documento em edição.

(D) Posicionar o ponteiro do mouse na margem esquerda do texto – área de seleção – de modo que ele assuma o formato de uma seta para direita e em seguida clicar duas vezes.

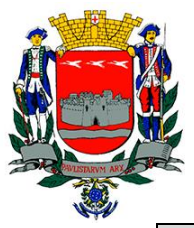

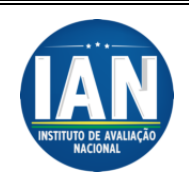

## **Questão 23**

**Observe a janela abaixo extraída do Microsoft Excel 2013:**

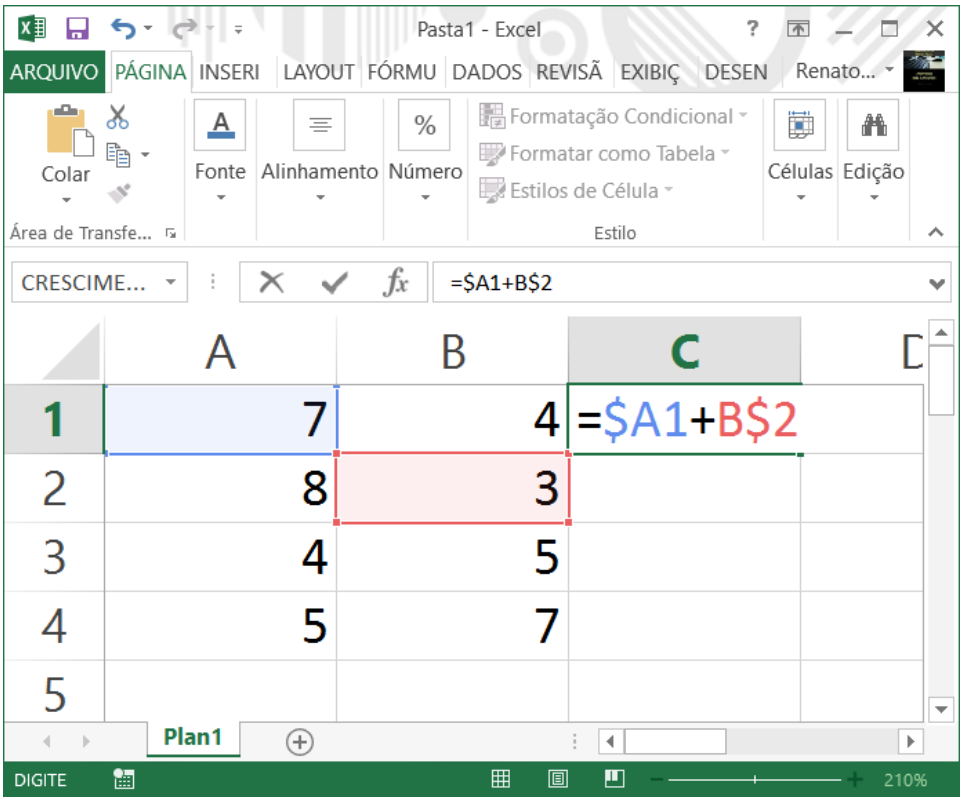

**Ao se realizar um procedimento de cópia da fórmula contida na célula C1 para as células C2 e C3, como através do arrasto pela alça de preenchimento, os valores exibidos nas células C1, C2 e C3 serão respectivamente:**

- (A) 10, 11, 7
- (B) 10, 10, 10
- (C) 10, 13, 11
- (D) 10, 12, 14

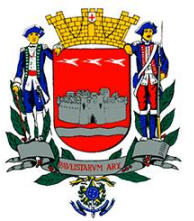

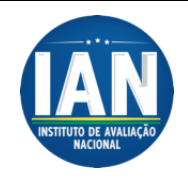

## **Questão 24**

**Considerando o Microsoft Excel 2013, assinale a alternativa que corresponde a função utilizada para contar a quantidade de células vazias em um intervalo:**

- $(A) = \text{cont}.\text{vazio}()$
- (B) =contar.vazio()
- (C) =contvazio()
- (D) =contarvazio()

#### **Questão 25**

#### **Assinale a alternativa INCORRETA:**

(A) O Microsoft Word 2013 apresenta como formato de arquivo padrão para os documentos a extensão .docx;

(B) O Microsoft Word 2013 possibilita a abertura e edição de arquivos em formato .pdf

(C) No Microsoft Word 2013 apresenta recursos de ortografia e gramática que identificam possíveis erros com sublinhados ondulados vermelhos e/ou azuis.

(D) No Microsoft Word 2013, não é possível ter mais de um tamanho de papel (A4, carta, ofício) em um mesmo documento/arquivo.

#### **Questão 26**

**O Internet Explorer 9 permite configurar níveis de privacidade que determinam procedimentos em relação a** *cookies,* **arquivos de texto que armazenam dados sobre a navegação do usuário para identificação em um posterior acesso. A esse respeito, assinale a alternativa INCORRETA.**

(A) um *cookie* não persistente, também chamado de *cookie* de sessão, é perdido permanentemente quando o navegador é fechado.

(B) a navegação *inprivate*, acessada a partir do atalho de teclado CTRL+SHIFT+P, não salva cookies ou arquivos temporários na máquina, evitando portanto rastros de navegação do usuário.

(C) a partir do atalho de teclado CTRL+SHIFT+DELETE é possível excluir todos os *cookies*.

(D) cookies persistentes são associados a configuração padrão do usuário e não podem ser removidos.

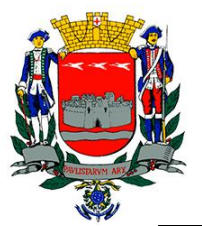

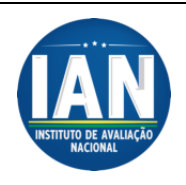

## **Questão 27**

**Acerca de princípios básicos de Informática, um megabyte corresponde a:**

- $(A)$  2<sup>10</sup> bytes
- $(B)$  2<sup>20</sup> bytes
- $(C)$  10<sup>3</sup> bytes
- (D) 1.048.576 bits

### **Questão 28**

**Considerando o Microsoft PowerPoint 2013, para se iniciar uma apresentação do slide atual em diante, deve-se utilizar o atalho de teclado:**

- (A) F5
- (B) SHIFT+F5
- (C) F7
- (D) F12

**Questão 29**

**O Microsoft Windows 7 é um sistema operacional gráfico, que oferece o Windows Explorer para gerenciar arquivos e pastas. Assinale a alternativa CORRETA.**

(A) Ao excluir um arquivo de um pen-drive o arquivo é enviado para a lixeira do Windows.

(B) Ao arrastar um arquivo entre pastas diferentes de uma mesma unidade de disco rígido, por padrão o arquivo é copiado.

(C) Ao arrastar um arquivo entre pastas de diferentes unidades de disco, por padrão o arquivo é copiado.

(D) Todas as alternativas anteriores estão corretas.

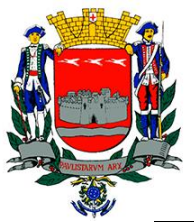

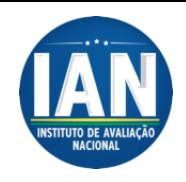

# **Questão 30**

**A edição Ultimate do Microsoft Windows 7 oferece um recurso para criptografia de discos, denominado:**

(A) *BitLocker*

- (B) EFS
- (C) *Readyboost*
- (D) RSA